# **ERD in Relationenmodell überführen**

## 1) Entitäten + Attribute

Beziehungen

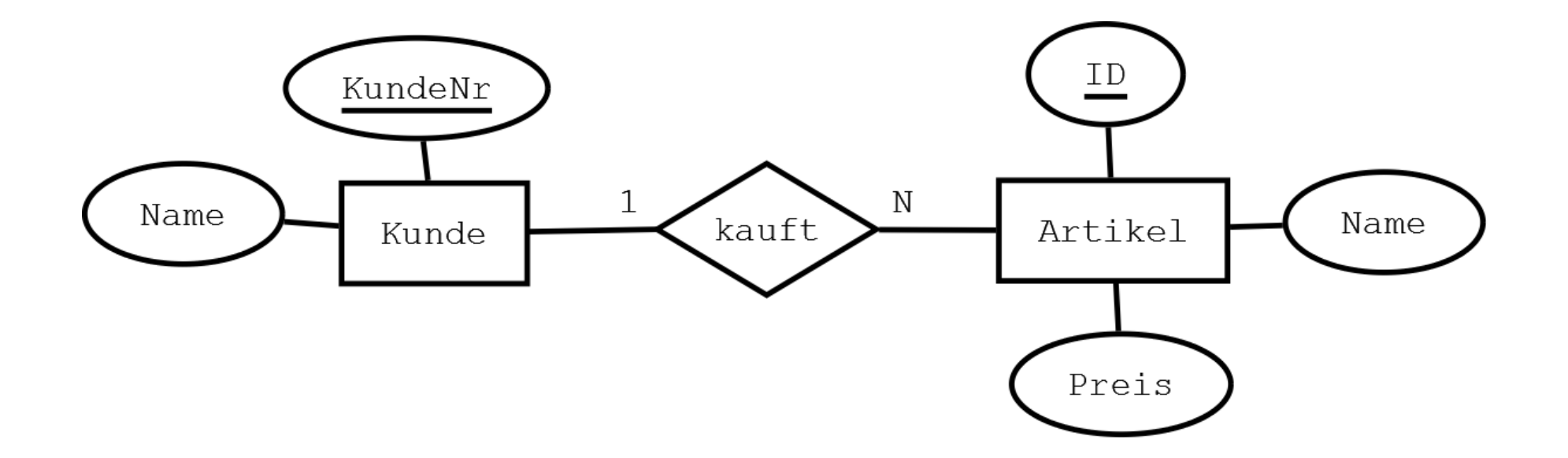

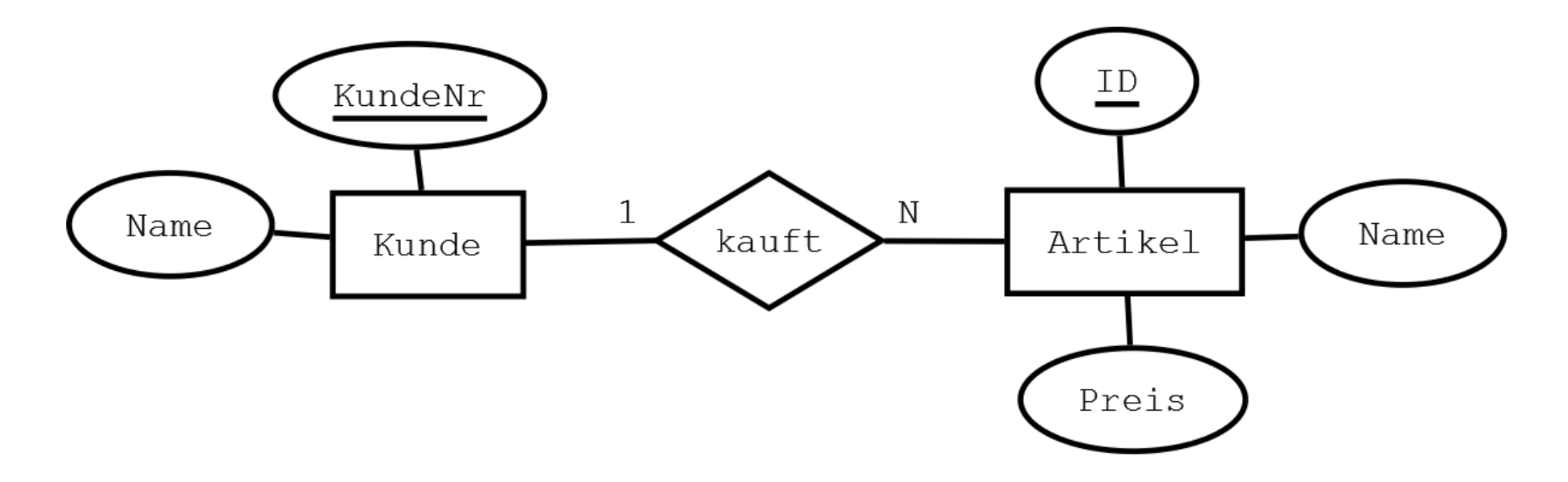

Name der Tabelle = Entitätstyp

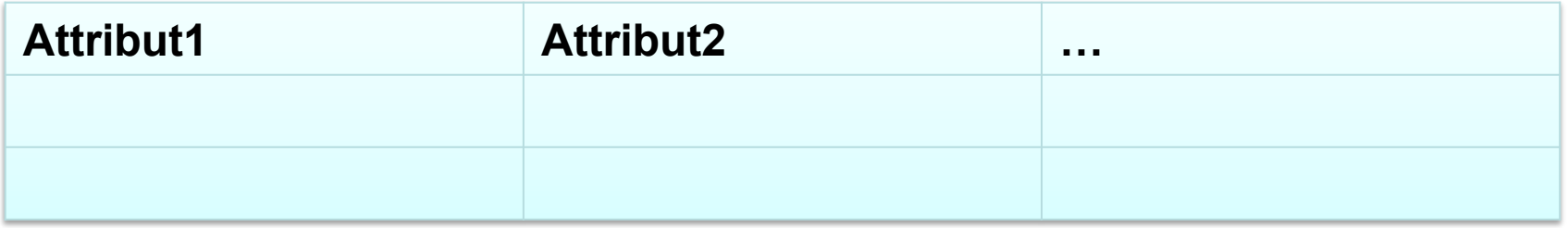

*Beziehungen vorerst vernachlässigen!* 

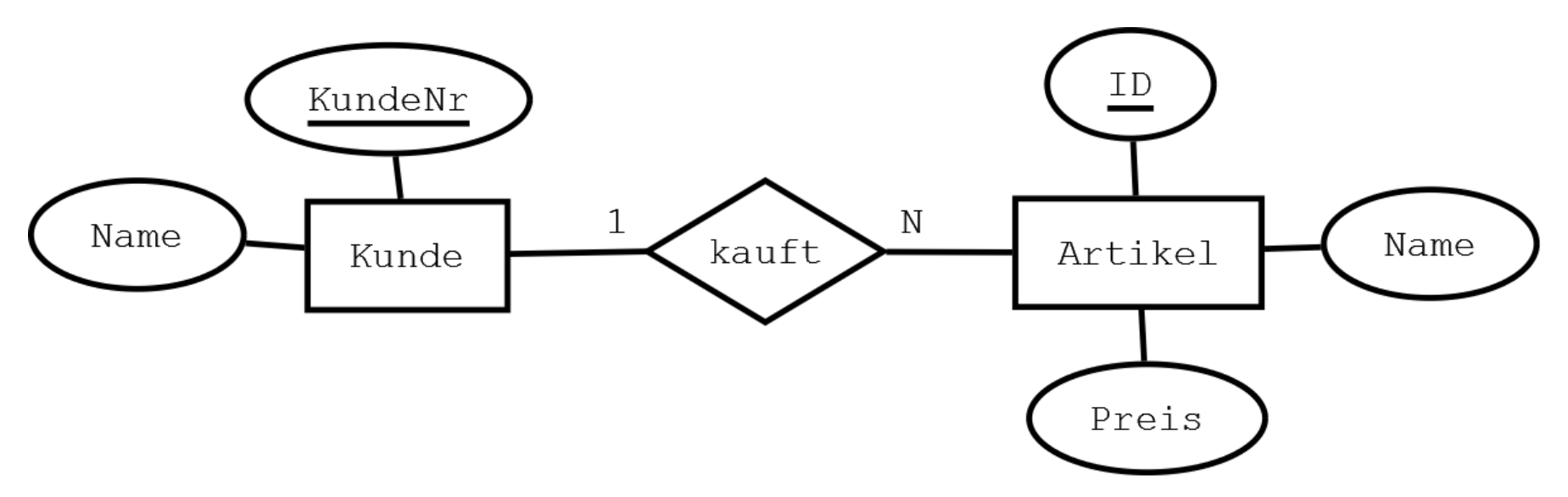

Name der Tabelle = "Kunde"

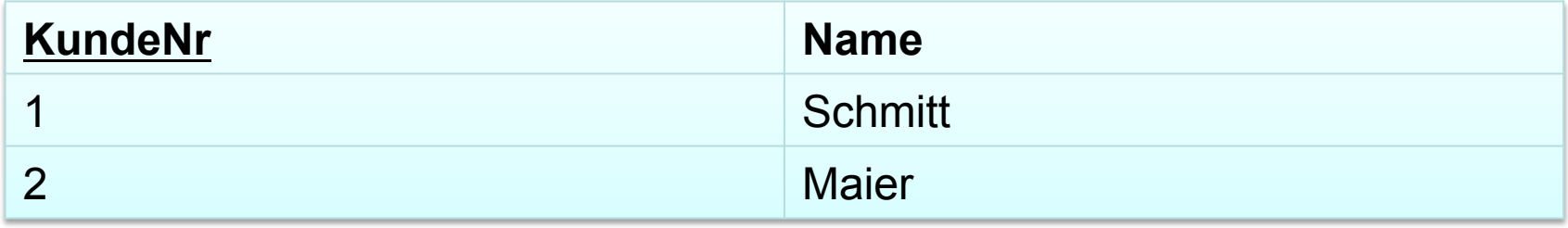

### kunden(KundeNr, Name)

(Tabellennamen im Plural, im ER-Diagramm aber Singular)

### *Übung DVD-Verleih*

### *"Ein DVD-Verleih mit mehreren Filialen verleiht DVDs."*

*In Relationenschreibweise abbilden!* 

### *"Ein DVD-Verleih mit mehreren Filialen verleiht DVDs."*

### *In Relationenschreibweise abbilden!*

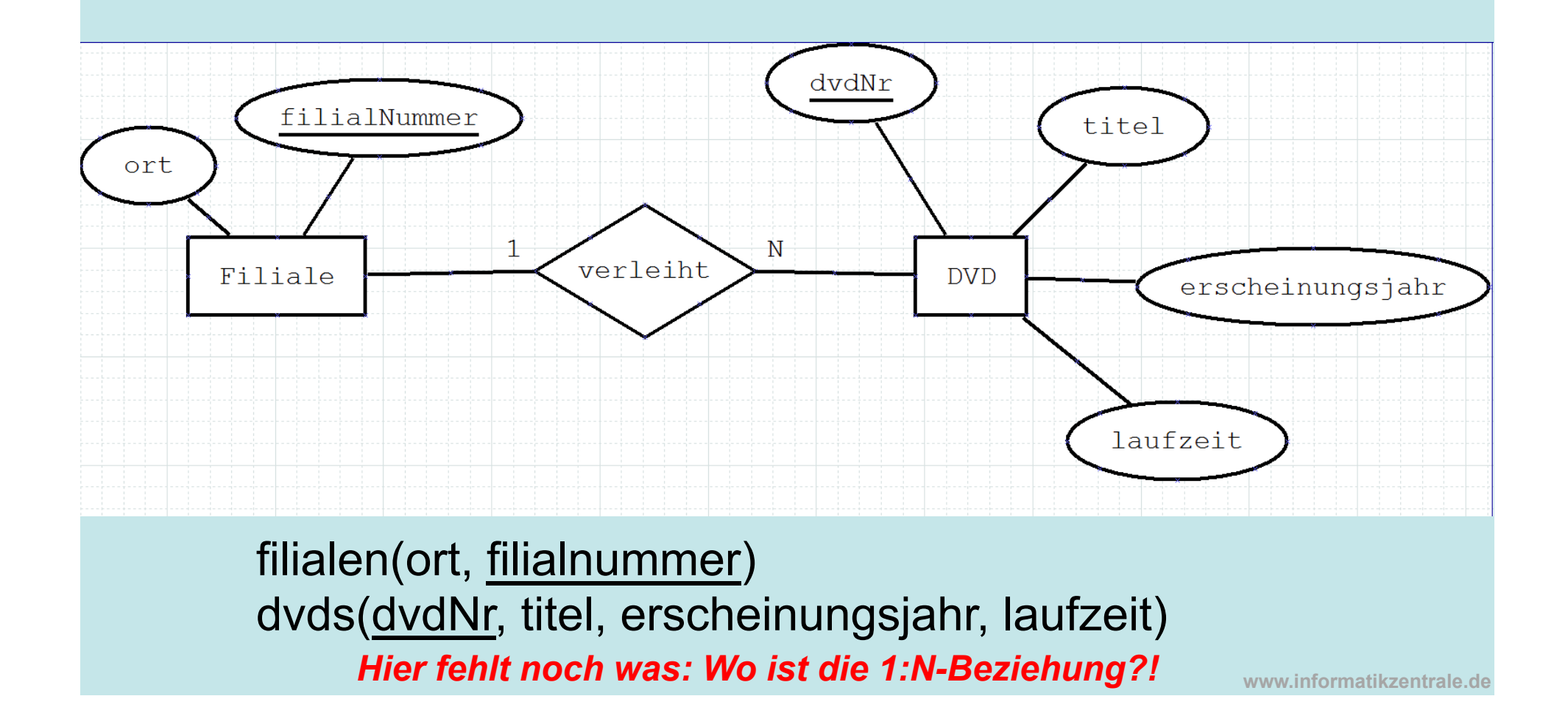

# 2) Beziehungen zwischen Entitäten (1:n)

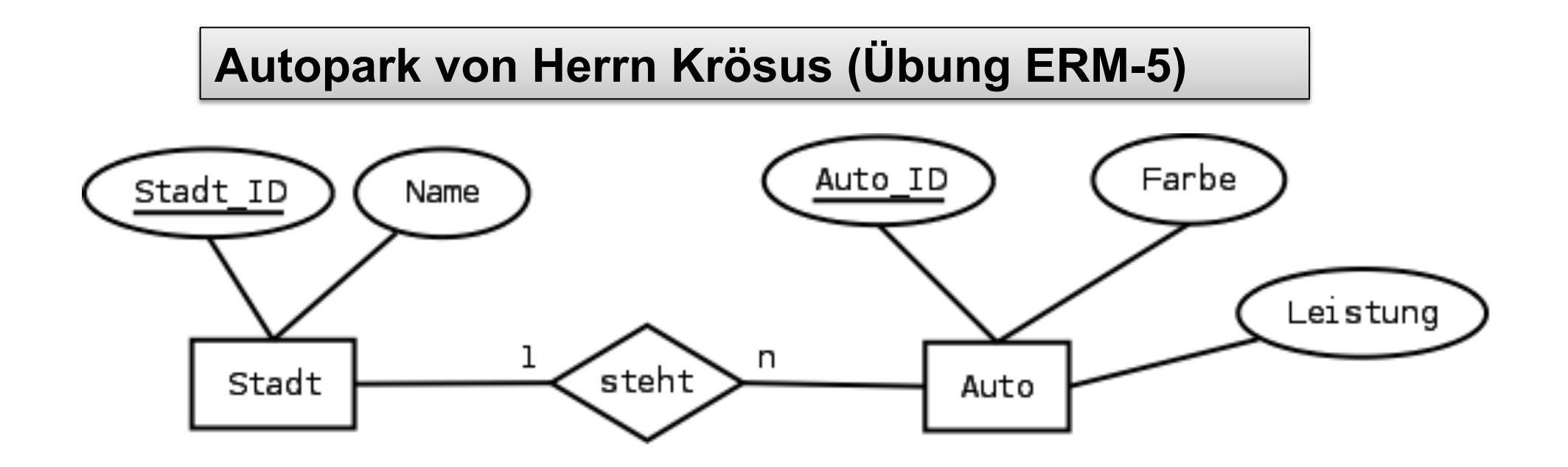

Herr Krösus beauftragt Ihre Firma, ein Programm zur Verwaltung seines Autoparks zu konzipieren. "Ich habe ungefähr 200 Autos in New York, Tokio und Paris", sagt er am Telefon. "Ich kaufe oft neue und fahre auch oft welche zu Schrott. Ich möchte immer genau wissen, in welcher Stadt ich welches Auto zur Verfügung habe. Interessant sind dabei für mich die Marke, die Farbe und die Leistungsstärke in PS."

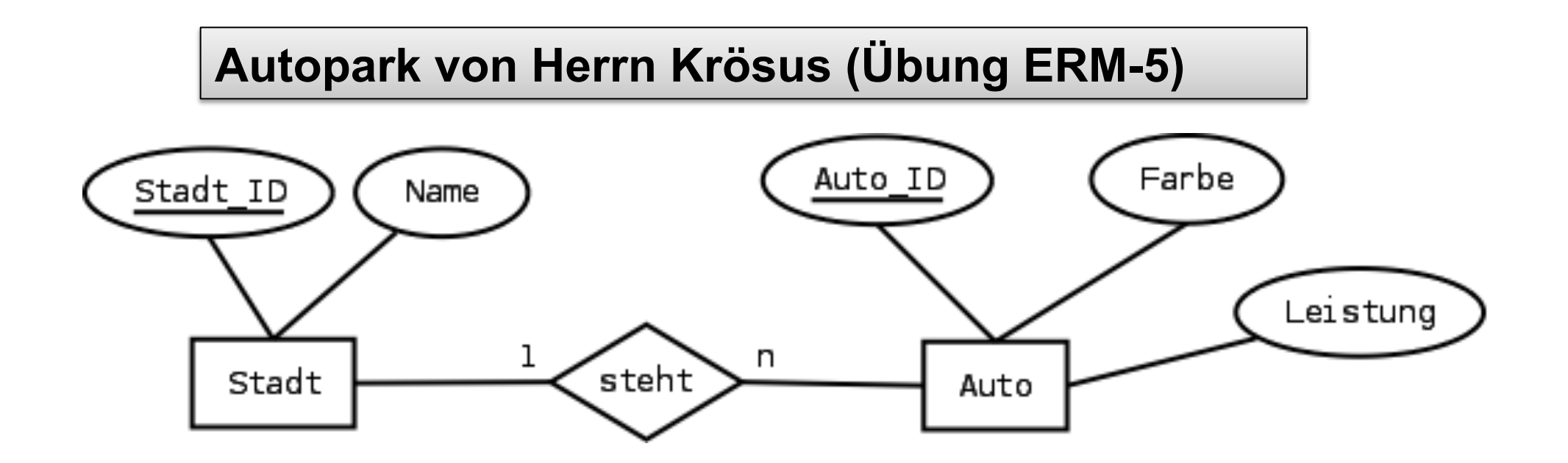

### staedte(Stadt ID, Name) autos(Auto\_ID, Farbe, Leistung)

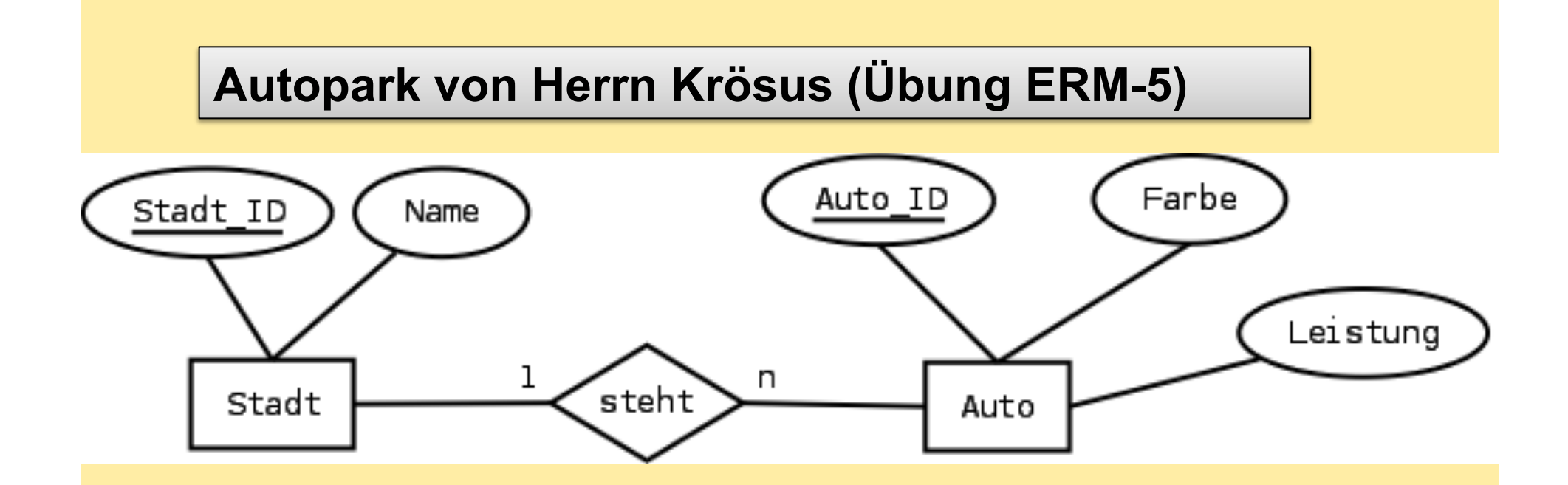

### staedte(Stadt\_ID, Name) autos(Auto\_ID, Farbe, Leistung)

**Wie stellen wir im Relationenmodell Beziehung zwischen Stadt und Auto dar?** 

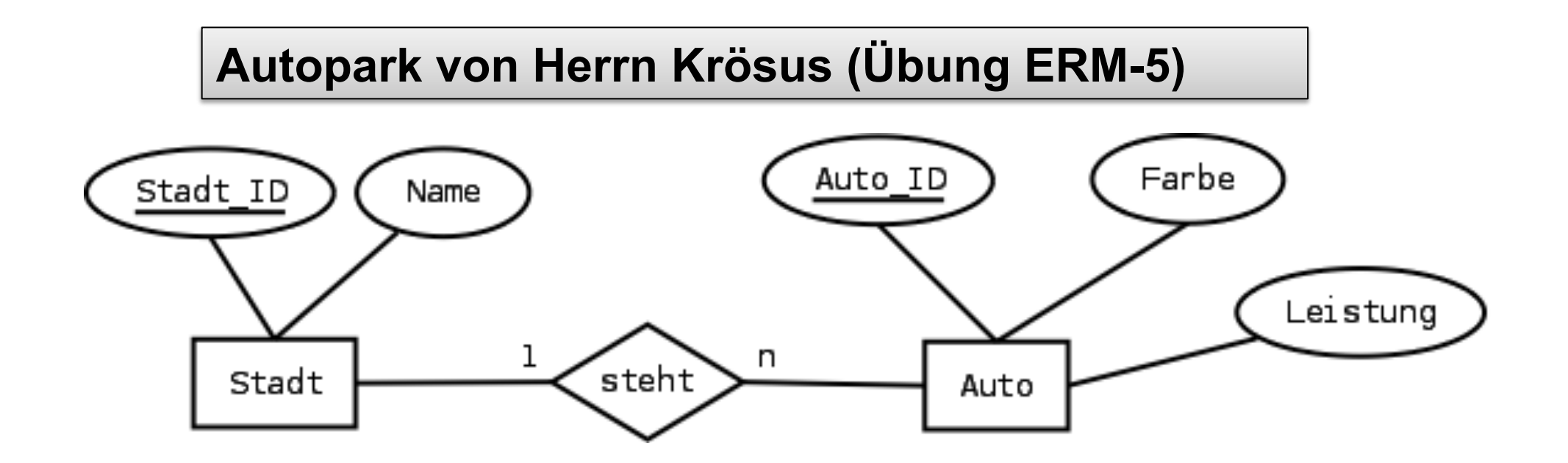

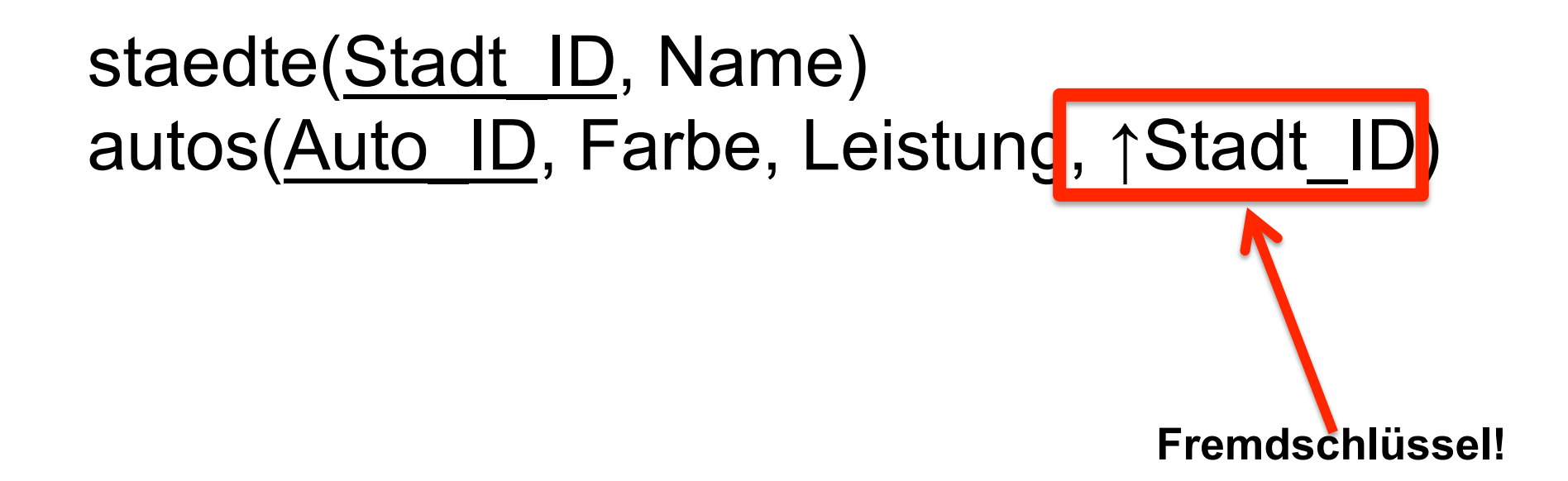

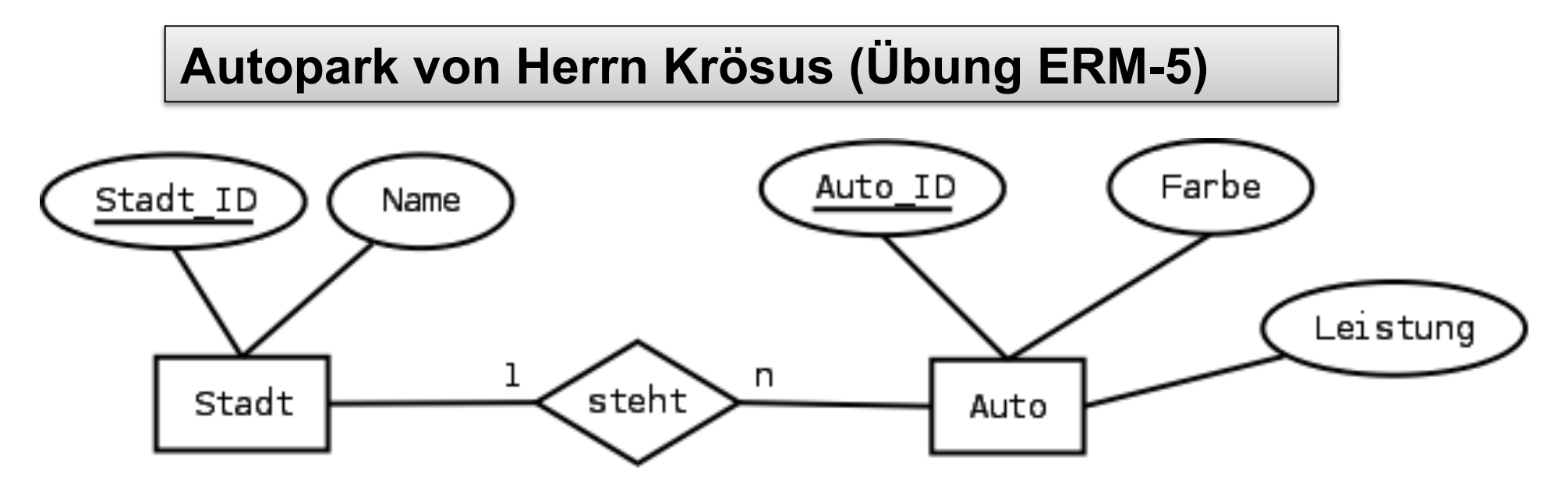

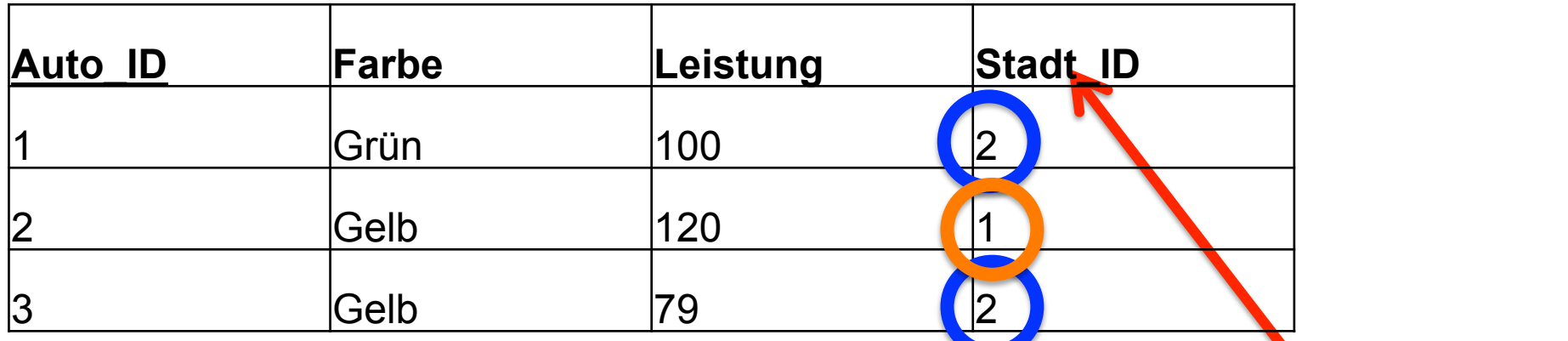

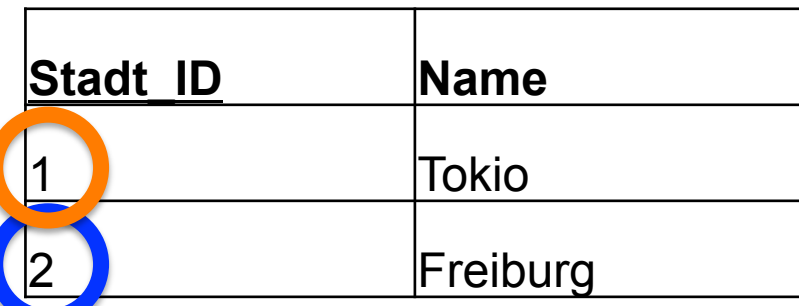

**www.informatikzentrale.de** 

**Fremdschlüssel!** 

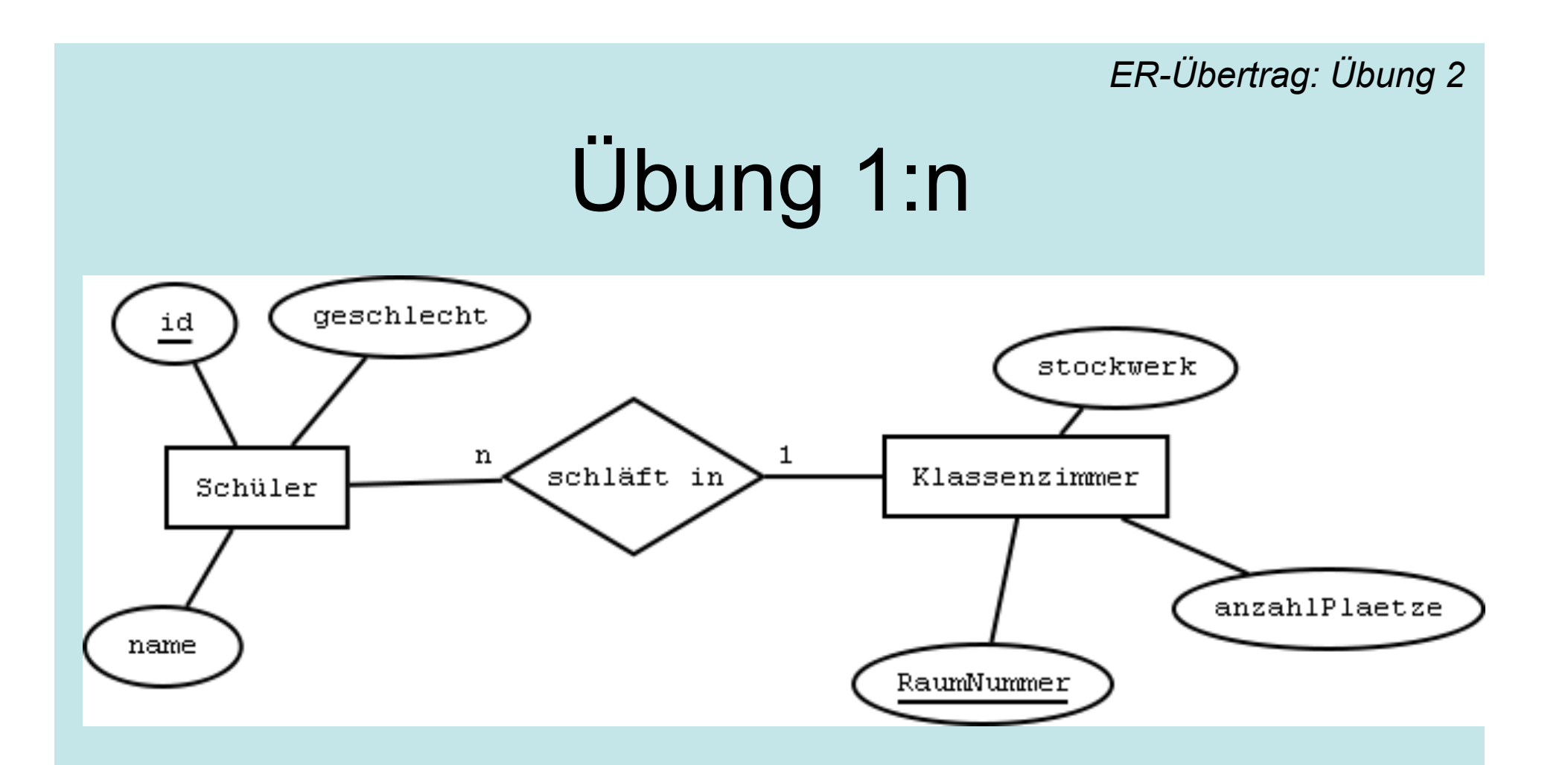

Stellen Sie dieses ER-Diagramm in Relationenschreibweise dar.

# Übung 1:n - LÖSUNG

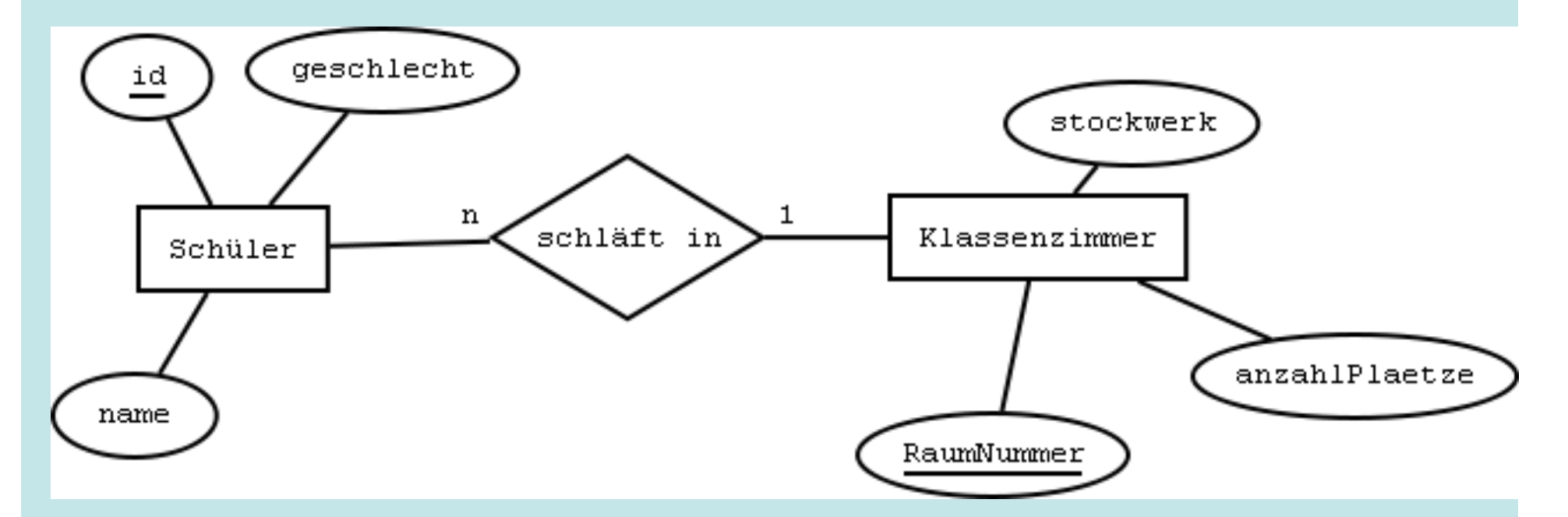

schueler(id, geschlecht, name, ↑RaumNummer) klassenzimmer(RaumNummer, stockwerk, anzahlPlaetze)

# 3) Beziehungen zwischen Entitäten (n:m)

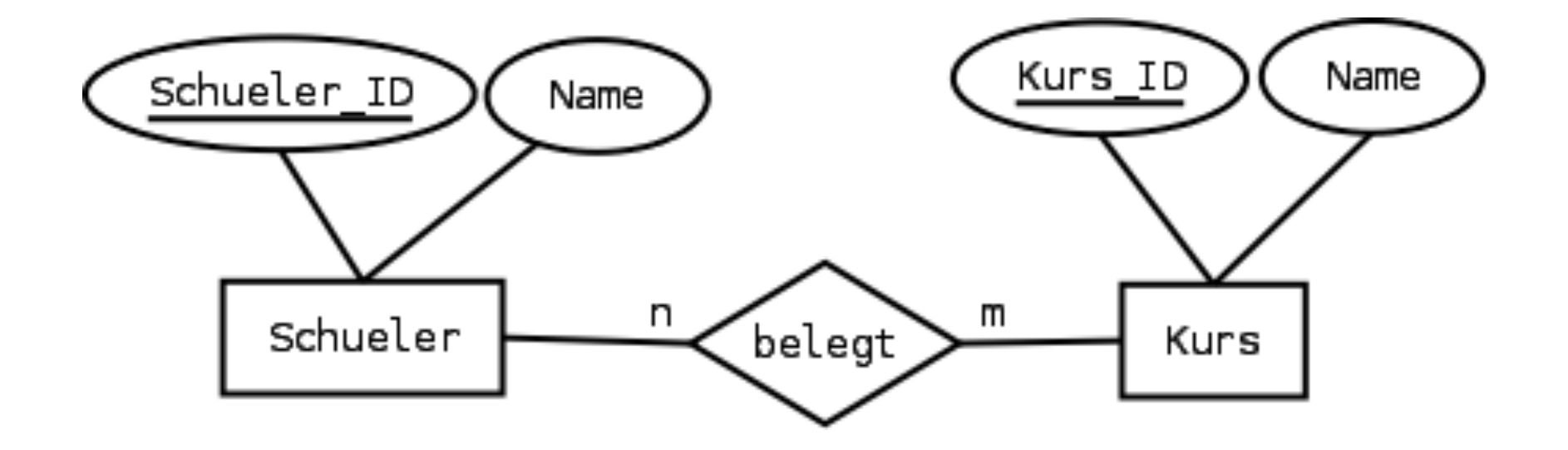

## 3) Beziehungen zwischen Entitäten (n:m)

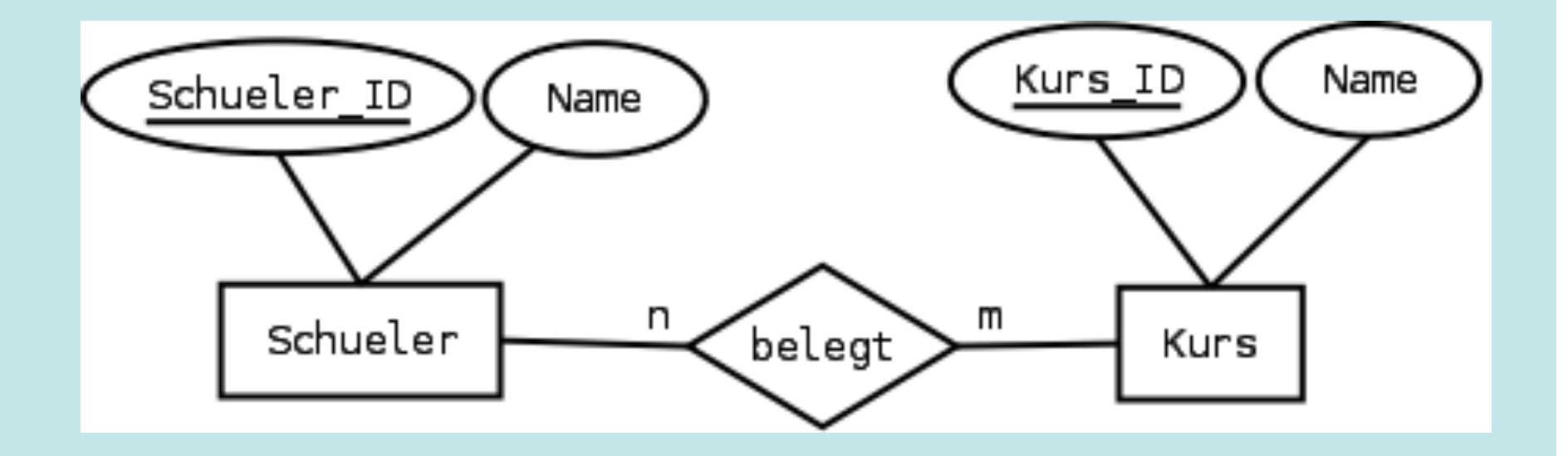

### **Wie bilden wir n:m-Beziehungen im Relationenmodell (= Tabellenstruktur) ab?**

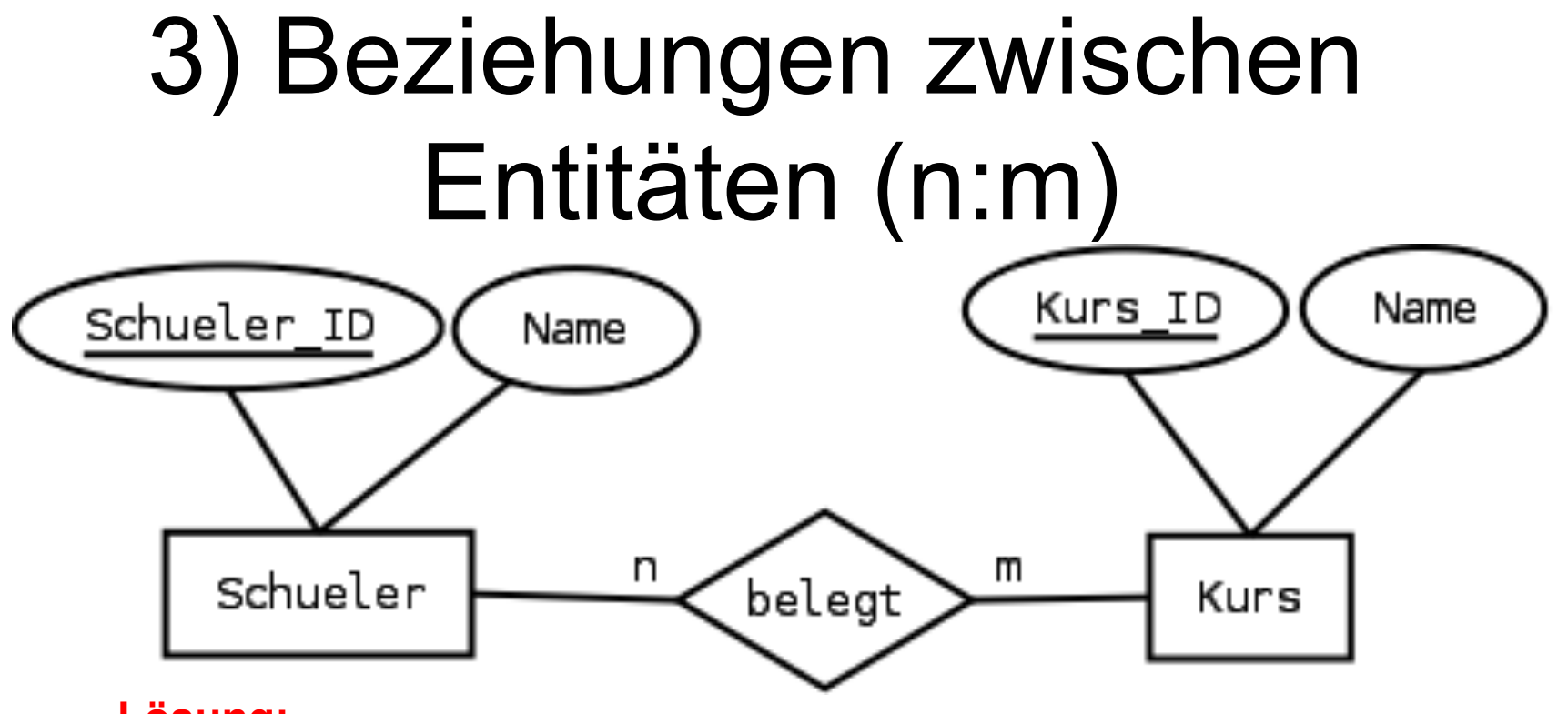

**Lösung: Zusätzliche Tabelle "kursbelegungen" mit Fremdschlüsseln!** 

kursbelegungen(Schueler ID, Kurs ID)

*Achtung: In dieser Tabelle fehlt etwas. Das sollten Sie SOFORT sehen!* 

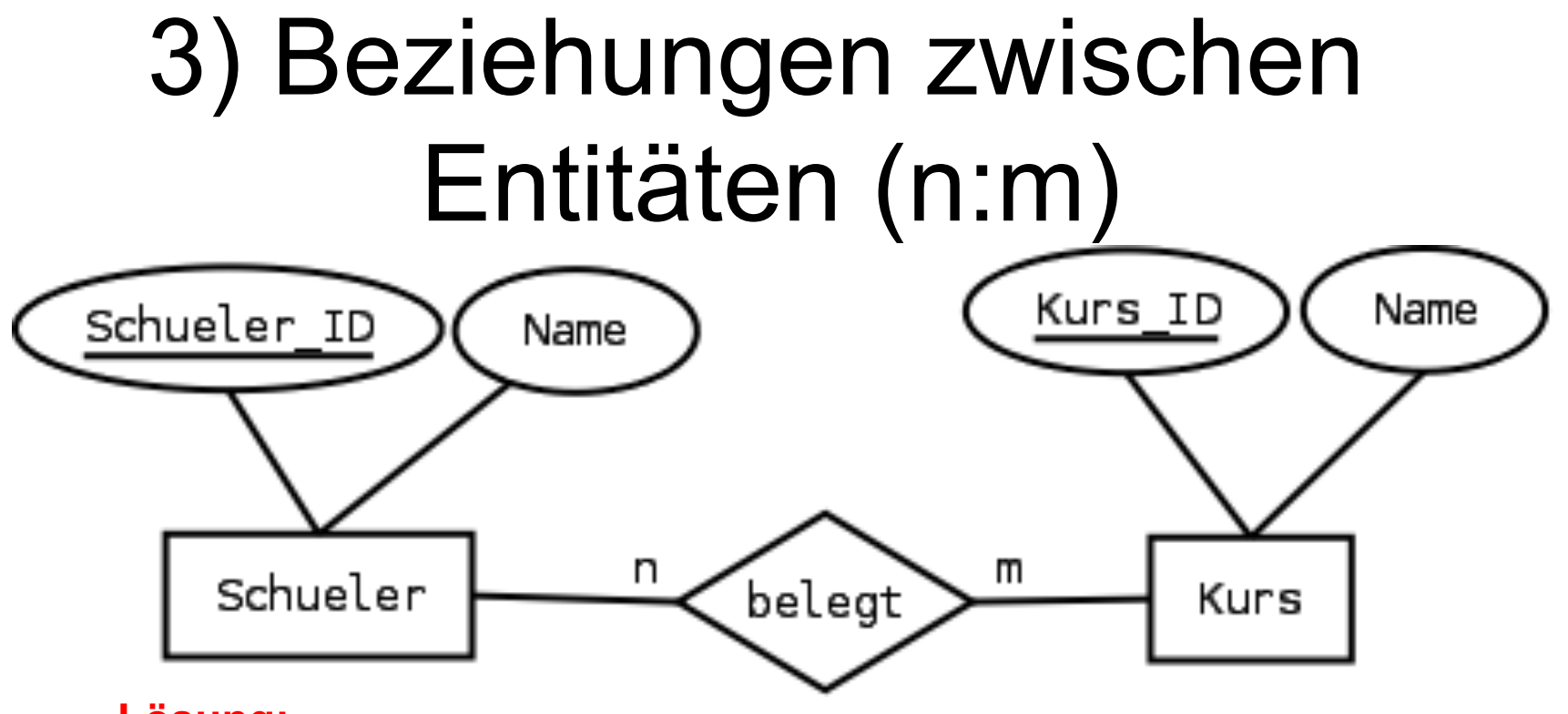

**Lösung: Zusätzliche Tabelle "kursbelegungen" mit Fremdschlüsseln!** 

kursbelegungen(↑Schueler\_ID, ↑Kurs\_ID)

*Es fehlten: Fremdschlüsselmarkierung, Primärschlüsselmarkierung* 

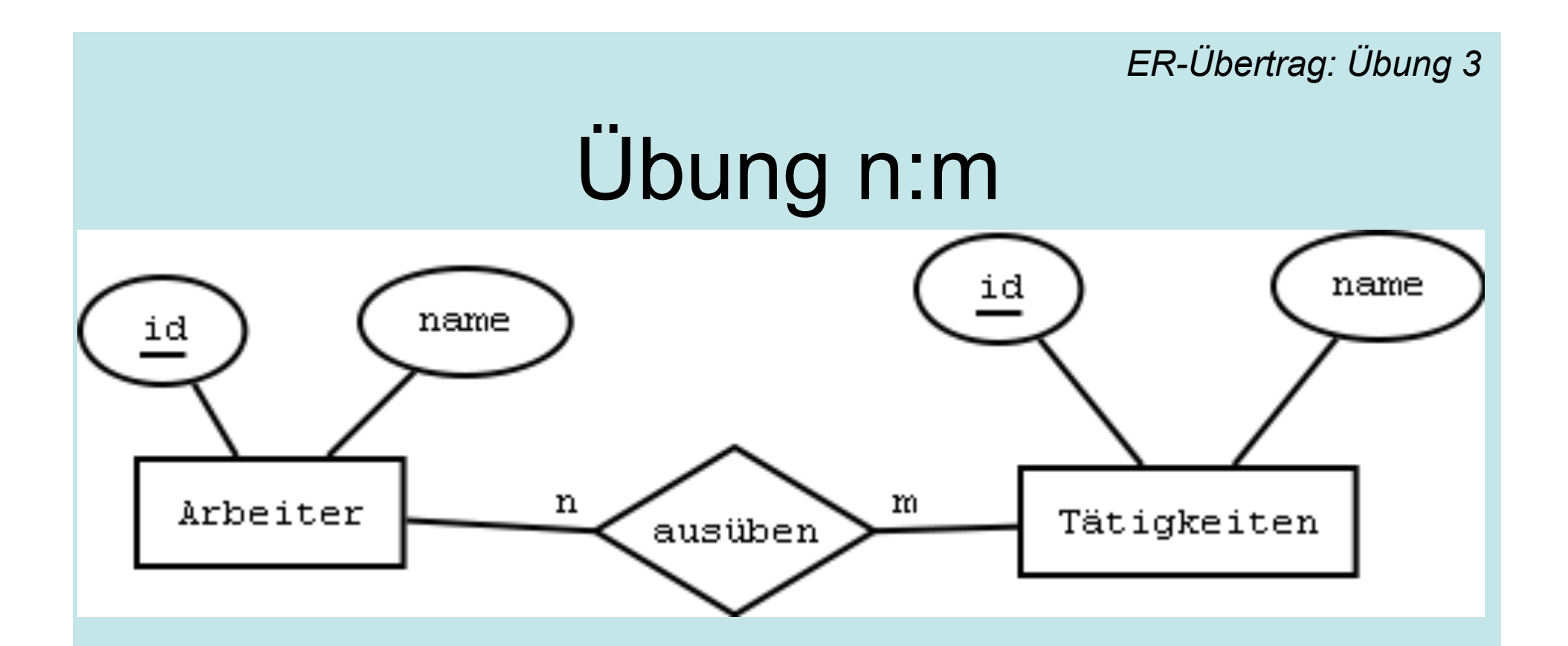

Stellen Sie dieses ER-Diagramm in Relationenschreibweise dar.

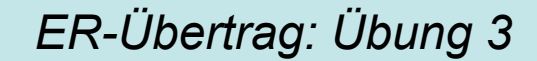

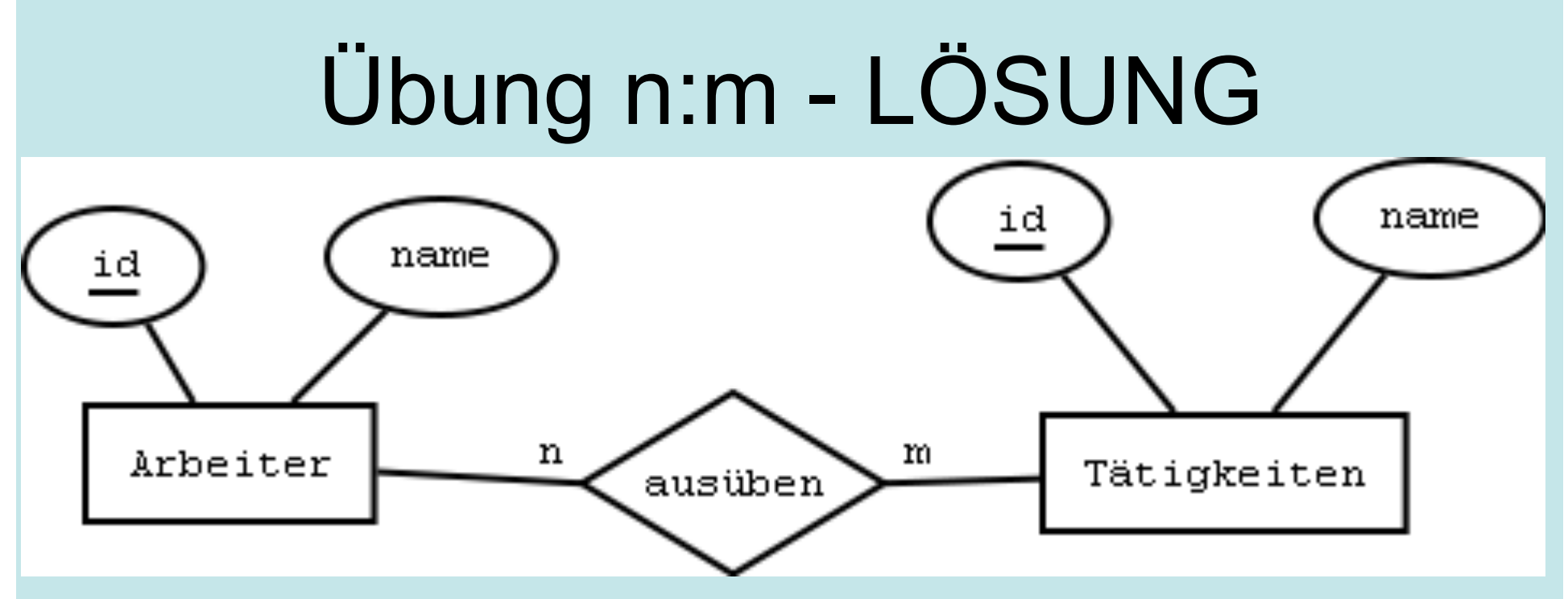

Arbeiter(id, name) Tätigkeiten(id, name) arbeiter uebt aus taetigkeit(↑arbeiter\_id, ↑taetigkeit\_id)

(oder: taetigkeitsliste o.ä.)

# 2. Übung n:m

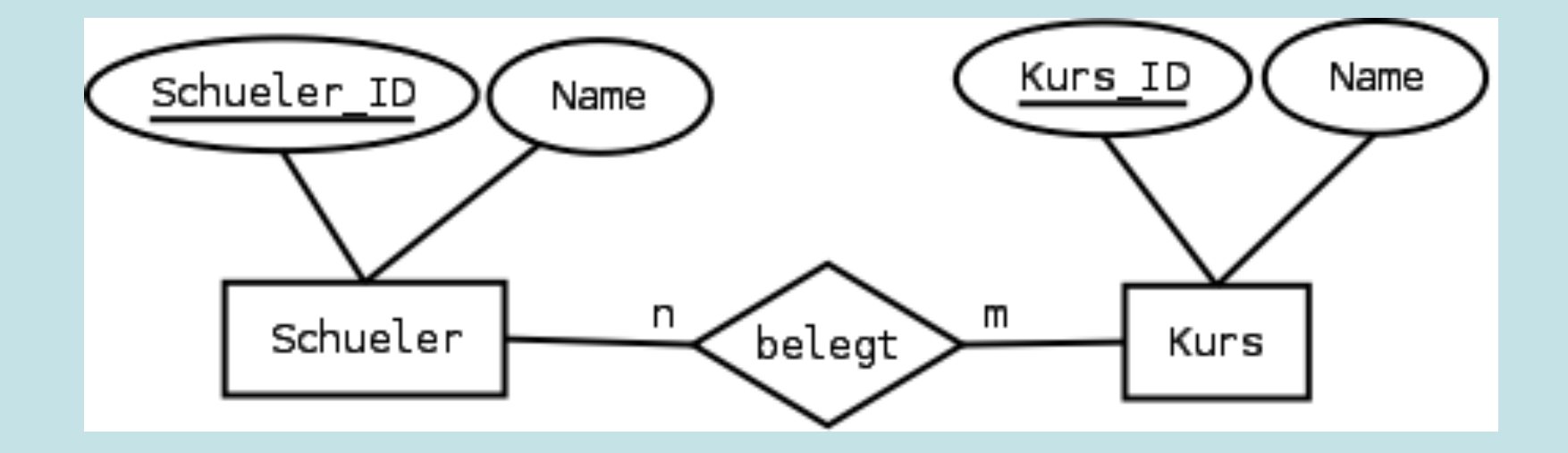

Stellen Sie dieses ER-Diagramm in Relationenschreibweise dar.

# 2. Übung n:m - LÖSUNG

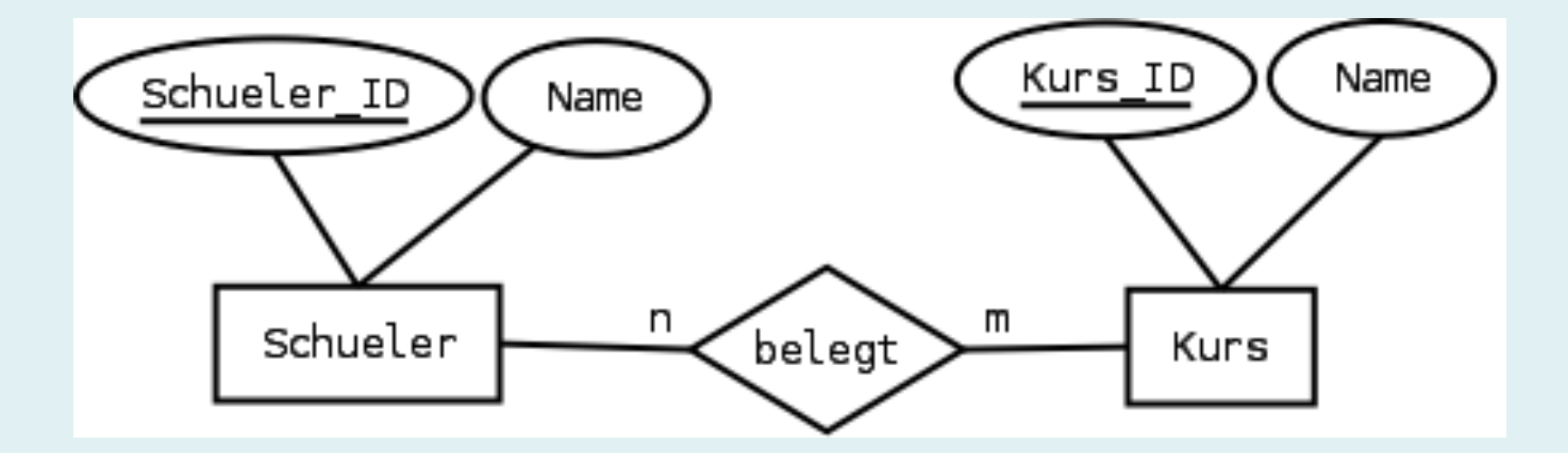

schueler (Schueler\_ID, Name) kurse (Kurs\_ID, Name) schueler\_belegt\_kurs (éSchueler\_ID, éKurs\_ID)

## Übung 3: Relationenmodell mehrere Tabellen *ER-Übertrag: Übung 4*

Stellen Sie dieses ER-Diagramm in Relationenschreibweise dar.

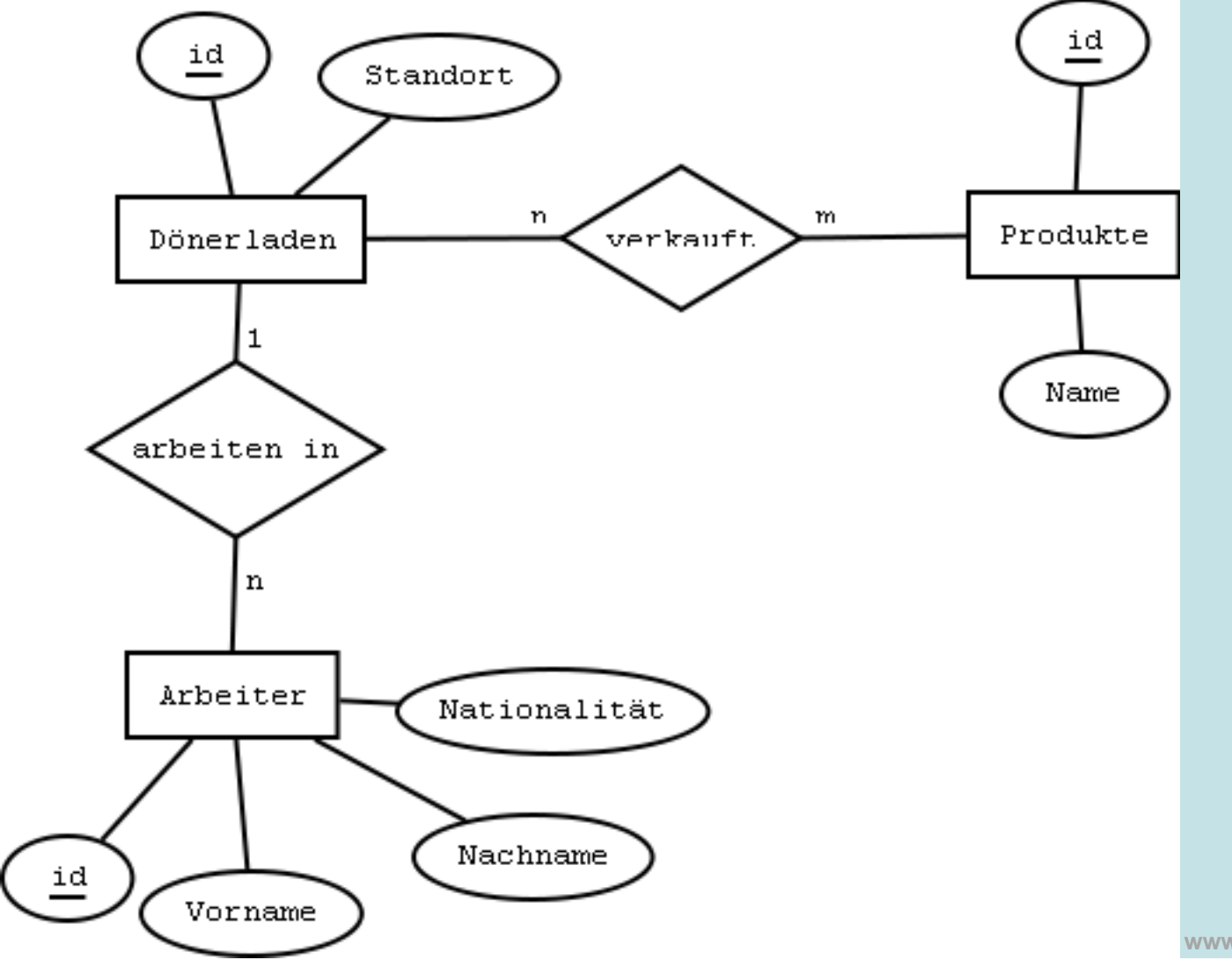

## Übung 3: Relationenmodell mehrere Tabellen - LÖSUNG *ER-Übertrag: Übung 4*

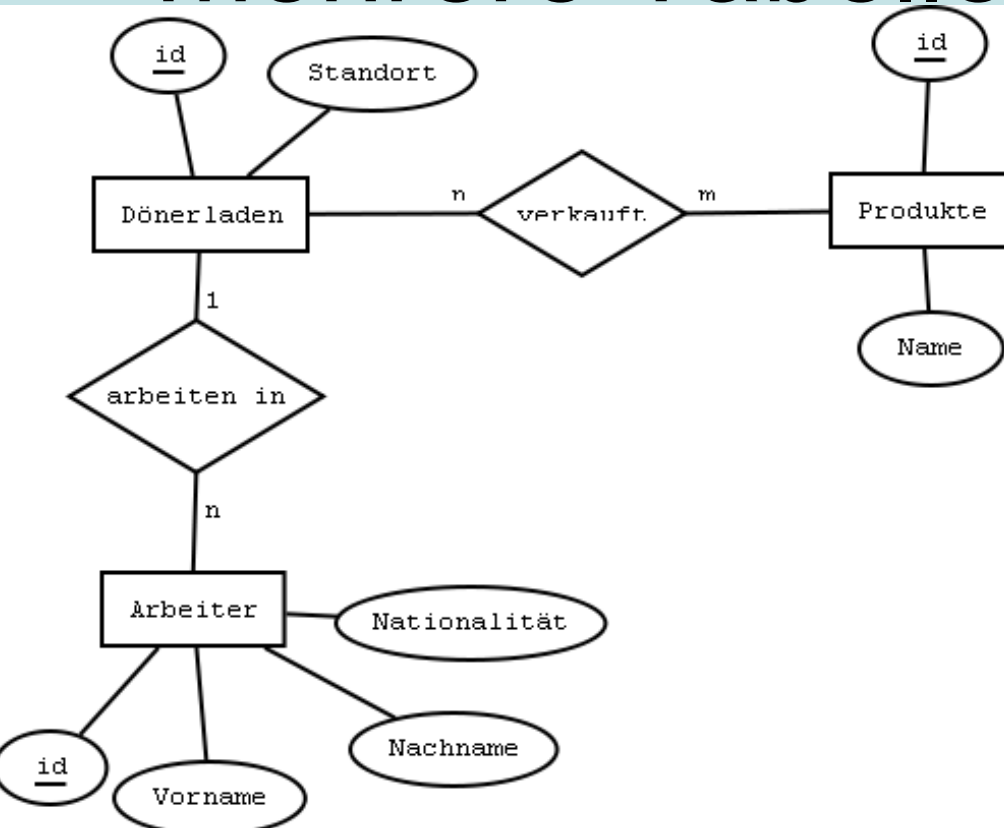

doenerlaeden(id, standort) produkte(id, name) doenerladen verkauft produkte( $\bigwedge$ doenerladen id,  $\bigwedge$  produkte id) arbeiter(id, nationalitaet, nachname, vorname,  $\bigwedge$ doenerladen id)